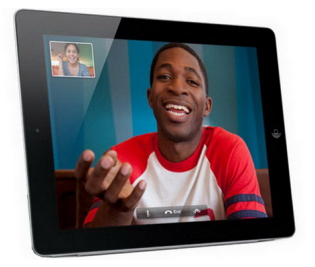

 Речь в статье пойдет о том, как посмотреть уже загруженный фильм, который находится на вашем компьютере. Для этого вовсе необязательно закачивать файл в свой смартфон или планшет, особенно если там уже нет места. Существует технология, которая называется Digital Living Network Alliance (DLNA). Предварительно необходимо убедится в том, что ваше устройство поддерживает этот стандарт. К слову сказать, в основном все современные устройства поддерживают его.

 Для подключения Андроида к источнику нужна бесплатная программа Skifta, а также видеоплеер. В том случае, если встроенный плеер не будет воспроизводить или будет воспроизводить с задержкой изображения, лучше всего использовать VPlayer, к сожалению, он платный, но он прекрасно воспроизводит большинство видео форматов. В качестве замены платному VPlayer есть бесплатный iMPlayer.

 После установки видеоплеера, необходимо запустить программу Skifta и выполнить три простых действия:

- 1) в качестве источника выбрать компьютер;
- 2) в качестве приемника Андроид;
- 3) источник видео, то которое хотите просмотреть.

 Если видео имеет качество HD, необходимо позаботиться о том, чтобы Wi-Fi сигнал был высокого качества.